# МИНИСТЕРСТВО ОБРАЗОВАНИЯ И НАУКИ РОССИЙСКОЙ ФЕДЕРАЦИИ Федеральное государственное автономное учреждение высшего профессионального образования "Казанский (Приволжский) федеральный университет" Институт вычислительной математики и информационных технологий

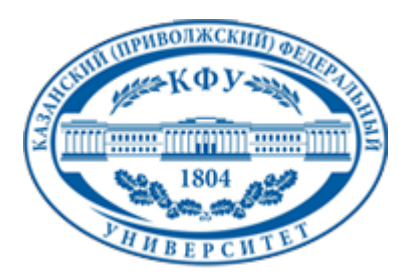

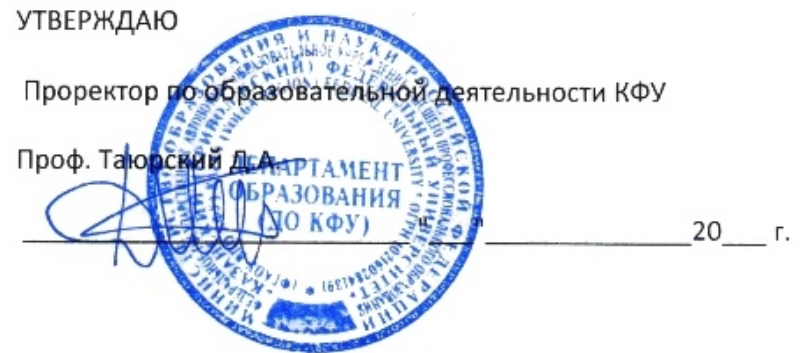

*подписано электронно-цифровой подписью*

# **Программа дисциплины**

Компьютерное зрение Б3.В.7

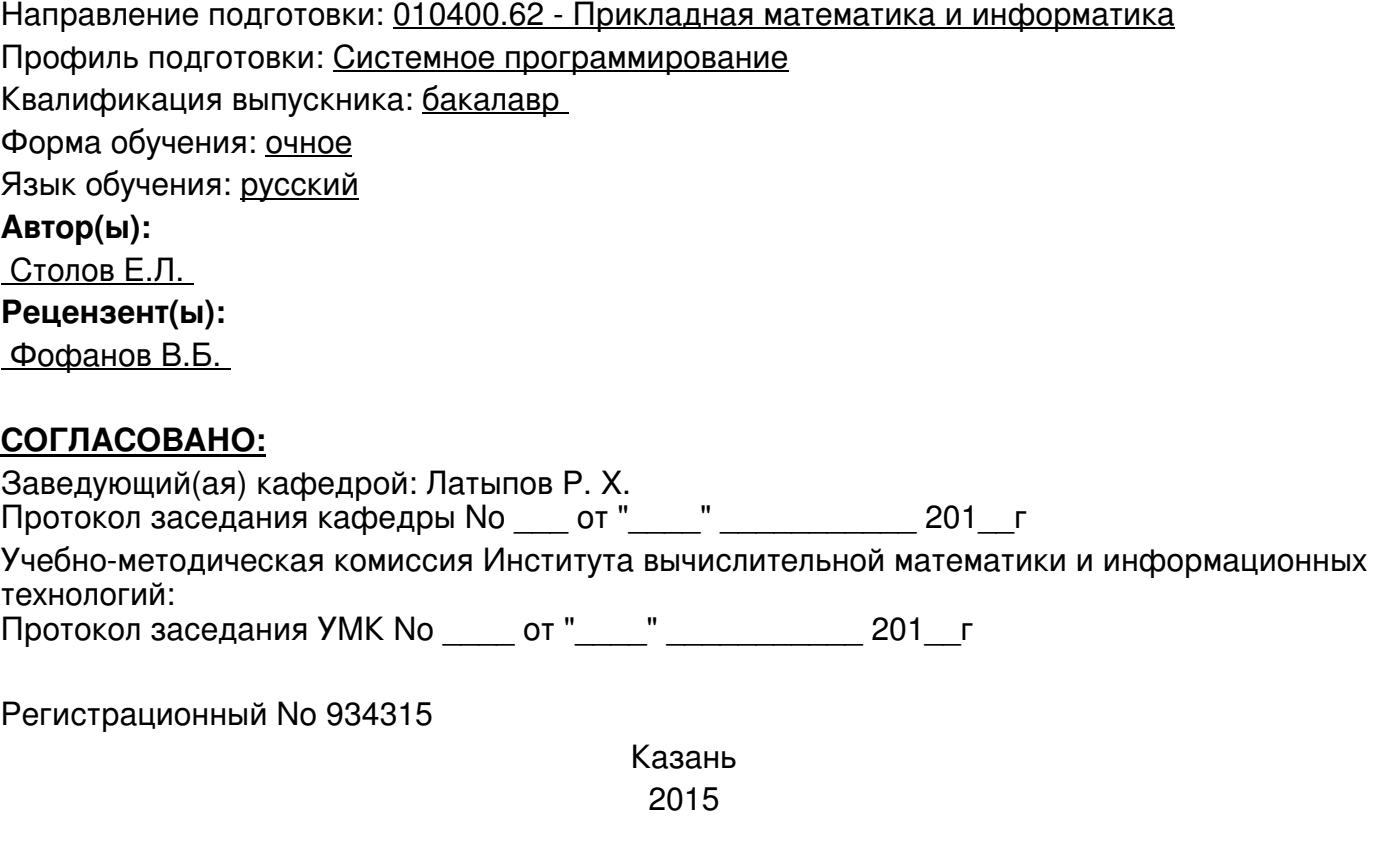

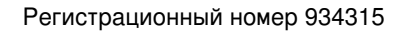

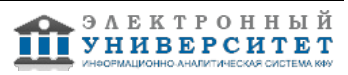

## **Содержание**

1. Цели освоения дисциплины

2. Место дисциплины в структуре основной образовательной программы

3. Компетенции обучающегося, формируемые в результате освоения дисциплины /модуля

4. Структура и содержание дисциплины/ модуля

5. Образовательные технологии, включая интерактивные формы обучения

6. Оценочные средства для текущего контроля успеваемости, промежуточной аттестации по итогам освоения дисциплины и учебно-методическое обеспечение самостоятельной работы студентов

7. Литература

8. Интернет-ресурсы

9. Материально-техническое обеспечение дисциплины/модуля согласно утвержденному учебному плану

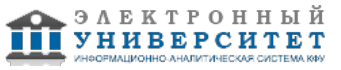

Программу дисциплины разработал(а)(и) профессор, д.н. (профессор) Столов Е.Л. кафедра системного анализа и информационных технологий отделение фундаментальной информатики и информационных технологий , Yevgeni.Stolov@kpfu.ru

### **1. Цели освоения дисциплины**

Цель данной дисциплины заключается в изучении методов цифровой обработки изображений с элементами машинного обучения.

Излагаемые алгоритмы применяются при проектировании автономных устройств (роботов), а также используются в интеллектуальных задачах обработки

изображений

#### **2. Место дисциплины в структуре основной образовательной программы высшего профессионального образования**

Данная учебная дисциплина включена в раздел " Б3.В.7 Профессиональный" основной образовательной программы 010400.62 Прикладная математика и информатика и относится к вариативной части. Осваивается на 4 курсе, 8 семестр.

Для усвоения материала студент должен предварительно прослушать следующие курсы: Алгебра и геометрия, Математический анализ 1, Математический анализ 2,

Теория вероятностей и математическая статистика. Задания по материалам данного курса могут быть использованы при написании курсовых и дипломных работ

### **3. Компетенции обучающегося, формируемые в результате освоения дисциплины /модуля**

В результате освоения дисциплины формируются следующие компетенции:

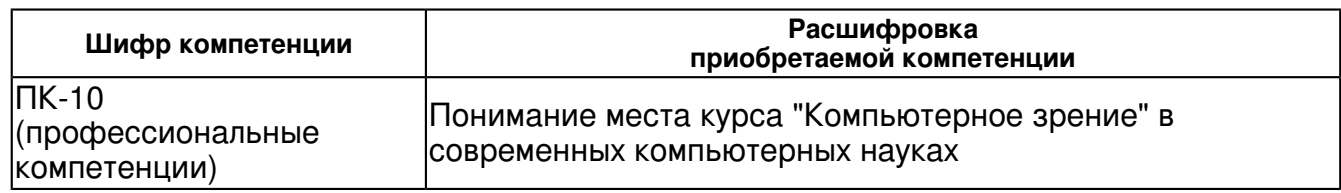

В результате освоения дисциплины студент:

4. должен демонстрировать способность и готовность:

 Студент должен ориентироваться в известных алгоритмах машинного зрения: очистка изображения от шумов, обнаружение объектов на заданном фоне,

распознавание объекта, определение параметров объекта и расстояния до него, автоматический анализ изображений с целью оценки похожести, уметь работать с текстурными изображениями

### **4. Структура и содержание дисциплины/ модуля**

Общая трудоемкость дисциплины составляет 4 зачетных(ые) единиц(ы) 144 часа(ов).

Форма промежуточного контроля дисциплины экзамен в 8 семестре.

Суммарно по дисциплине можно получить 100 баллов, из них текущая работа оценивается в 50 баллов, итоговая форма контроля - в 50 баллов. Минимальное количество для допуска к зачету 28 баллов.

86 баллов и более - "отлично" (отл.);

71-85 баллов - "хорошо" (хор.);

55-70 баллов - "удовлетворительно" (удов.);

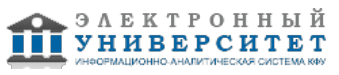

54 балла и менее - "неудовлетворительно" (неуд.).

### **4.1 Структура и содержание аудиторной работы по дисциплине/ модулю Тематический план дисциплины/модуля**

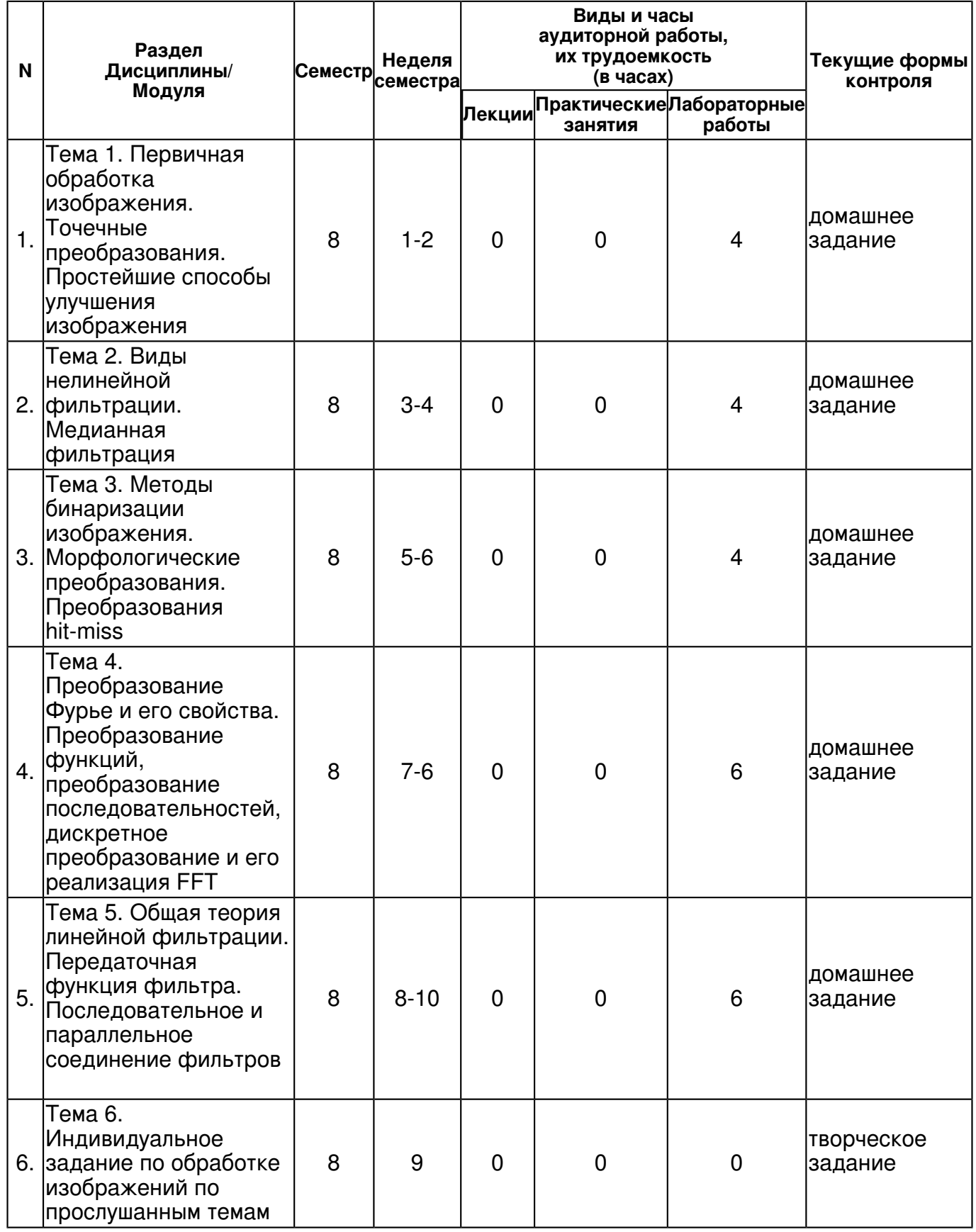

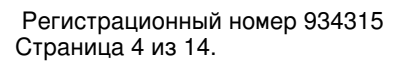

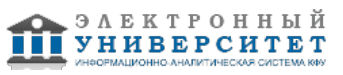

 Программа дисциплины "Компьютерное зрение"; 010400.62 Прикладная математика и информатика; профессор, д.н. (профессор) Столов Е.Л.

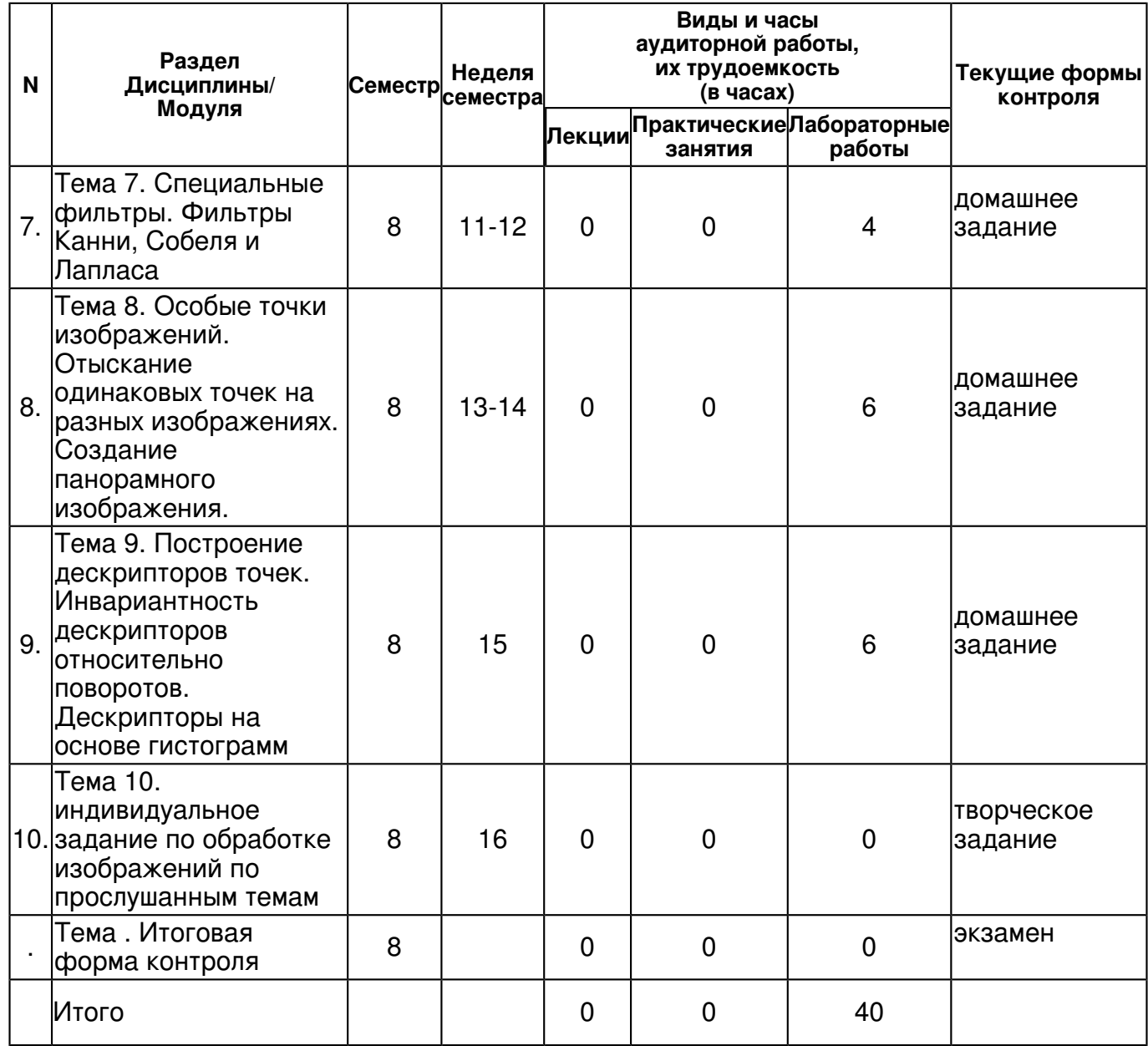

### **4.2 Содержание дисциплины**

#### **Тема 1. Первичная обработка изображения. Точечные преобразования. Простейшие способы улучшения изображения**

#### *лабораторная работа (4 часа(ов)):*

Улучшение изображения путем подборки функции преобразования. Эквализация изображения для выравнивания уровней яркости. Влияние выбора параметров эквализации на разрешение изображения

### **Тема 2. Виды нелинейной фильтрации. Медианная фильтрация**

#### *лабораторная работа (4 часа(ов)):*

Пример медианного фильтра. Апертура фильтра. Устойчивые относительно фильтрации изображения. Распределение медианы случайных сигналов при предположении о существовании плотности распределения. Экспериментальная проверка.

#### **Тема 3. Методы бинаризации изображения. Морфологические преобразования. Преобразования hit-miss**

### *лабораторная работа (4 часа(ов)):*

Выбор порога для превращения тонового изображения в бинарное. Применение гистограмм и выделение в них седловых точек. Морфологические преобразования сужения и расширения. Отыскание в изображении заданных шаблонов. Преобразования hit-miss

![](_page_4_Picture_13.jpeg)

#### **Тема 4. Преобразование Фурье и его свойства. Преобразование функций, преобразование последовательностей, дискретное преобразование и его реализация FFT**

## *лабораторная работа (6 часа(ов)):*

Способы вычисления преобразования Фурье. Исследование спектра. Содержательный смысл компонентов спектра. Вычисление преобразования Фурье с помощью FFT. Применение преобразования Фурье для выравнивания текста и отыскания угла поворота изображения

#### **Тема 5. Общая теория линейной фильтрации. Передаточная функция фильтра. Последовательное и параллельное соединение фильтров**

### *лабораторная работа (6 часа(ов)):*

Способы реализации результатов фильтрации с помощью FIR фильтра с заданной функцией отклика. Фильтр, состоящий из комбинации элементарных фильтров. Параллельное и последовательное соединение линейных фильтров. Нахождение передаточной функции.

#### **Тема 6. Индивидуальное задание по обработке изображений по прослушанным темам**

#### **Тема 7. Специальные фильтры. Фильтры Канни, Собеля и Лапласа**

#### *лабораторная работа (4 часа(ов)):*

Фильтры для выделения границ в изображении. Вертикальный и горизонтальный фильтры Собеля. Применение фильтра Лапласа. Градиент изображения и фильтр Канни. Выбор параметров фильтрации в фильтре Канни

#### **Тема 8. Особые точки изображений. Отыскание одинаковых точек на разных изображениях. Создание панорамного изображения.**

#### *лабораторная работа (6 часа(ов)):*

Понятие особой точки изображения. Особые точки Харисса. Выбор значений порога для выделения точки. Способ определения схожих участков в разных изображениях Упражнение на создание панорамы из двух изображений.

#### **Тема 9. Построение дескрипторов точек. Инвариантность дескрипторов относительно поворотов. Дескрипторы на основе гистограмм**

#### *лабораторная работа (6 часа(ов)):*

Методы построения дескрипторов точек. Проверки инвариантности дескриптора относительно поворота. Способ построения гистограмм направлений. Искажение изображения. Получение оптического потока для характеристики искажения

#### **Тема 10. индивидуальное задание по обработке изображений по прослушанным темам**

### **4.3 Структура и содержание самостоятельной работы дисциплины (модуля)**

![](_page_5_Picture_268.jpeg)

![](_page_5_Picture_20.jpeg)

![](_page_6_Picture_387.jpeg)

![](_page_6_Picture_3.jpeg)

![](_page_7_Picture_243.jpeg)

### **5. Образовательные технологии, включая интерактивные формы обучения**

Все лабораторные занятия сопровождаются предварительным изложением материалов на портале КФУ. Студент имеет возможность

заранее ознакомиться с материалом либо уточнить детали во время выполнения работы. Лабораторные работы выполняются в компьютерном классе.

Под руководством преподавателя студенты выполняют лабораторные работы.

#### **6. Оценочные средства для текущего контроля успеваемости, промежуточной аттестации по итогам освоения дисциплины и учебно-методическое обеспечение самостоятельной работы студентов**

#### **Тема 1. Первичная обработка изображения. Точечные преобразования. Простейшие способы улучшения изображения**

домашнее задание , примерные вопросы:

Улучшение изображения путем подборки функции преобразования. Эквализация изображения для выравнивания уровней яркости. Выполнение задания с заданными параметрами

#### **Тема 2. Виды нелинейной фильтрации. Медианная фильтрация**

домашнее задание , примерные вопросы:

Пример медианного фильтра. Апертура фильтра. Устойчивые относительно фильтрации изображения. Распределение медианы случайных сигналов. Выполнение задания с заданными параметрами

#### **Тема 3. Методы бинаризации изображения. Морфологические преобразования. Преобразования hit-miss**

домашнее задание , примерные вопросы:

Выбор порога для превращения тонового изображения в бинарное. Морфологические преобразования сужения и расширения. Отыскание в изображении заданных шаблонов. Выполнение задания с заданными параметрами

#### **Тема 4. Преобразование Фурье и его свойства. Преобразование функций, преобразование последовательностей, дискретное преобразование и его реализация FFT**

домашнее задание , примерные вопросы:

Способы вычисления преобразования Фурье. Исследование спектра. Содержательный смысл компонентов спектра. Вычисление преобразования Фурье с помощью FFT. Выполнение задания с заданными параметрами

#### **Тема 5. Общая теория линейной фильтрации. Передаточная функция фильтра. Последовательное и параллельное соединение фильтров**

домашнее задание , примерные вопросы:

Способы реализации результатов фильтрации с помощью FIR фильтра с заданной функцией отклика. Фильтр, состоящий из комбинации элементарных фильтров. Выполнение задания с заданными параметрами

**Тема 6. Индивидуальное задание по обработке изображений по прослушанным темам** 

![](_page_7_Picture_24.jpeg)

творческое задание , примерные вопросы:

Студент сдает преподавателю выполненную работу, которая оценивается максимально в 25 баллов

### **Тема 7. Специальные фильтры. Фильтры Канни, Собеля и Лапласа**

домашнее задание , примерные вопросы:

Фильтры для выделения границ в изображении. Вертикальный и горизонтальный фильтры Собеля. Применение фильтра Лапласа. Градиент изображения и фильтр Канни. Выполнение задания с заданными параметрами

#### **Тема 8. Особые точки изображений. Отыскание одинаковых точек на разных изображениях. Создание панорамного изображения.**

домашнее задание , примерные вопросы:

Понятие особой точки изображения. Особые точки Харисса. Выбор значений порога для выделения точки. Упражнение на создание панорамы из двух изображений. Выполнение задания с заданными параметрами

#### **Тема 9. Построение дескрипторов точек. Инвариантность дескрипторов относительно поворотов. Дескрипторы на основе гистограмм**

домашнее задание , примерные вопросы:

Методы построения дескрипторов точек. Проверки инвариантности дескриптора относительно поворота. Способ построения гистограмм направлений. Выполнение задания с заданными параметрами

#### **Тема 10. индивидуальное задание по обработке изображений по прослушанным темам**  творческое задание , примерные вопросы:

Студент сдает преподавателю выполненную работу, которая оценивается максимально в 25 балло

### **Тема . Итоговая форма контроля**

Примерные вопросы к экзамену:

По данному курсу сдается экзамен. Во время изучения предмета студенты выполняю два индивидуальных задания.

Примеры задания 1

Осуществить морфологическое преобразование (X-B)+B, где B любой 3х3 структурный элемент..

2. Осуществить морфологическое преобразование (X+B)-B, где B любой 3х3 структурный элемент..

3. Осуществить морфологическое преобразование (X+B)/(X-B)-B, где B любой 5х5структурный элемент...

4. Осуществить морфологическое преобразование X/(X-B )B, где B любой 3х3 структурный элемент..

5. Осуществить морфологическое преобразование (X+B)/X, где B любой 5х3 структурный элемент..

6. Реализация фильтра Canny на основе фильтра Собеля с апертурой 5х5.

7. Реализация фильтра Canny, добавляя к границе точки интервала

[t,T], сдвигаясь по направлению ортогональному градиенту на два пиксела, если там есть точка границы

8. Реализация фильтра Canny, добавляя к границе точки интервала

[t,T], сдвигаясь по направлению градиента на два пиксела, если там есть точка границы.

9. Реализация фильтра Canny, добавляя к границе точки интервала [t,T]

![](_page_8_Picture_30.jpeg)

если на расстоянии в два пиксела лежит точка границы.

10. Выделить границу с помощью фильтра Лапласа с апертурами 3х3 и 5х5. Оставить только те точки, которые лежат в пересечении результатов обеих операций

11. Выделить границу с помощью фильтра Лапласа с апертурой 3х3. К полученному изображению применить медианный фильтр для сглаживания границы

12. Выделить границу с помощью фильтра Лапласа с апертурой 3х3. Найти на полученном изображении вертикальные участки с помощью операции erosion. применить медианный фильтр для сглаживания границы

13.Выделить границу с помощью фильтра Лапласа с апертурой 3х3. Найти на полученном изображении горизонтальные участки с помощью операции erosion. применить медианный фильтр для сглаживания границы

14.Выделить границу с помощью фильтра Лапласа с апертурой 3х3. С помощью операции hit-miss найти точки границы в левом верхнем углу.

15. Повернутое изображение. Найти угол поворота и повернуть в правильном направлении.

Пример задания 2

Найти угол поворота изображения по преобразованию Фурье тонового изображения (niv1,niv2)

2. Реализовать точки Харриса, используя критерий det(A)/tr(A^2) и сравнить с критерием det(A)/(tr(A))^2 (ilet)

3. Реализовать точки Харриса, используя первую производную от фильтра Гаусса для построения первой производной от изображения и сравнить с результатом вычисления с помощью функции roll (ilet

4. Реализовать процедуру склейки изображений для панорамы (leftPart,rightPart)

5. Реализовать преобразование Хафа (leftPart)

6. Найти угол поворота по моментам инерции тела, составленного из точек Харриса (niv1,niv2)

7. Реализовать процедуру RANSAC для отыскания направления главного момента инерции, отвечающего меньшему собственному значению по точкам Харриса в двух изображениях - исходном и повернутом для определения угла поворота. Критерий качества -сумма расстояний от контрольных точек (niv1,niv2)

8. Реализовать процедуру RANSAC для отыскания направления главного момента инерции, отвечающего большему собственному значению по точкам Харриса в двух изображениях - исходном и повернутом для определения угла поворота. Критерий качества максимальное расстояние от контрольных точек. (niv1,niv2) 9. Нахождение одной данной угловой точки из исходного изображения в

другом изображении с помощью дескриптора на основе гистограммы

градиентов по восьми направлениям (niv1,niv2)

10. Нахождение одной данной угловой точки из исходного

![](_page_9_Picture_21.jpeg)

 Программа дисциплины "Компьютерное зрение"; 010400.62 Прикладная математика и информатика; профессор, д.н. (профессор) Столов Е.Л.

изображения в другом изображении с помощью дескриптора на основе гистограммы градиентов по четырем направлениям но с двумя концентрическими областями (leftPart,rightPart)

11. Нахождение одной данной угловой точки из исходного

изображения в другом изображении с помощью дескриптора на

основе яркостей в окрестности точки. (leftPart,rightPart)

12. Восстановление изображения по изображению, смазанному FIR

фильтром вида (1,1,..,1) с неизвестным числом единиц по строкам, с

помощью преобразования Фурье (текстовый файл sprd1)

13. Восстановление изображения по изображению, смазанному FIR

фильтром вида (1,1,..,1) с неизвестным числом единиц по строкам , с

помощью обратного фильтра ((текстовый файл sprd2)

14. Построить оптический поток смещения в сетке с шагом 100 пикселей с помощью автокорреляции (orig,modi)

15. Построить оптический поток смещения в сетке в сетке с шагом

100 пикселей с помощью алгоритма Lucas-Kanade (orig,modi)

Вопросы, выставленные на экзамен

1. Первичная обработка изображения. Точечные преобразования. Простейшие способы улучшения изображения

- 2. Виды нелинейной фильтрации. Медианная фильтрация
- 3. Методы бинаризации изображения. Морфологические преобразования
- 4. Преобразование Фурье и его свойства.
- 5. Общая теория линейной фильтрации. Передаточная функция фильтра.
- 6. Последовательное и параллельное соединение фильтров
- 7. Специальные фильтры. Фильтры Канни
- 8. Фильтры Собеля и Лапласа .
- 9. Особые точки изображений. Отыскание одинаковых точек на разных изображениях
- 10. Создание панорамного изображения.
- 11. Построение дескрипторов точек. Инвариантность дескрипторов относительно поворотов.
- 12. Дескрипторы на основе гистограмм

# **7.1. Основная литература:**

1. Столов Е.Л. Электронный образовательный ресурс "Цифровая обработка сигналов и изображений", 2013 http://zilant.kpfu.ru/course/view.php?id=43

2. Столов Е.Л. Электронный образовательный ресурс "Алгоритмические основы медиа технологий", 2013 http://zilant.kpfu.ru/course/view.php?id=17362

3. Столов Е.Л., Нигматуллин Р.Р. Электронный образовательный ресурс "Компьютерное зрение", 2013 http://zilant.kpfu.ru/course/view.php?id=17266

4. Сергиенко А. Б. Цифровая обработка сигналов: учеб. пособие. ? 3-е изд. ? СПб.: БХВ-Петербург, 2011. ? 768 с. http://znanium.com/bookread.php?book=354905

# **7.2. Дополнительная литература:**

1. Сергиенко, А. Б. Цифровая обработка сигналов: учеб. пособие для студентов вузов/ А. Б. Сергиенко.?2-е изд..?Санкт-Петербург [и др.]: Питер, 2006.?750 с

2. Сальников, И. И. Растровые пространственно-временные сигналы в системах анализа изображений / И. И. Сальников.?Москва: Физматлит, 2009.?245 с.

![](_page_10_Picture_36.jpeg)

3. Айфичер, Эммануил. Цифровая обработка сигналов: практ. подход / Эммануил Айфичер, Барри Джервис; [пер. с англ. И.Ю. Дорошенко, А.В. Назаренко].?2-е изд..?Москва [и др.]: Вильямс, 2004.?989 с.

## **7.3. Интернет-ресурсы:**

Ecole polytechnique Computer vision - http://moodle.epfl.ch/course/view.php?id=472 Introduction to Computer vision - http://cs.brown.edu/courses/cs143/ MIT Computer vision http://ocw.mit.edu/courses/electrical-engineering-and-computer-science/6-801-machine-vision-fall-2004/

Stanford course Computer vision - http://vision.stanford.edu/teaching/cs223b/

Тексты лекций - http://zilant.kpfu.ru/course/view.php?id=17266

### **8. Материально-техническое обеспечение дисциплины(модуля)**

Освоение дисциплины "Компьютерное зрение" предполагает использование следующего материально-технического обеспечения:

Мультимедийная аудитория, вместимостью более 60 человек. Мультимедийная аудитория состоит из интегрированных инженерных систем с единой системой управления, оснащенная современными средствами воспроизведения и визуализации любой видео и аудио информации, получения и передачи электронных документов. Типовая комплектация мультимедийной аудитории состоит из: мультимедийного проектора, автоматизированного проекционного экрана, акустической системы, а также интерактивной трибуны преподавателя, включающей тач-скрин монитор с диагональю не менее 22 дюймов, персональный компьютер (с техническими характеристиками не ниже Intel Core i3-2100, DDR3 4096Mb, 500Gb), конференц-микрофон, беспроводной микрофон, блок управления оборудованием, интерфейсы подключения: USB,audio, HDMI. Интерактивная трибуна преподавателя является ключевым элементом управления, объединяющим все устройства в единую систему, и служит полноценным рабочим местом преподавателя. Преподаватель имеет возможность легко управлять всей системой, не отходя от трибуны, что позволяет проводить лекции, практические занятия, презентации, вебинары, конференции и другие виды аудиторной нагрузки обучающихся в удобной и доступной для них форме с применением современных интерактивных средств обучения, в том числе с использованием в процессе обучения всех корпоративных ресурсов. Мультимедийная аудитория также оснащена широкополосным доступом в сеть интернет. Компьютерное оборудованием имеет соответствующее лицензионное программное обеспечение.

Компьютерный класс, представляющий собой рабочее место преподавателя и не менее 15 рабочих мест студентов, включающих компьютерный стол, стул, персональный компьютер, лицензионное программное обеспечение. Каждый компьютер имеет широкополосный доступ в сеть Интернет. Все компьютеры подключены к корпоративной компьютерной сети КФУ и находятся в едином домене.

Учебно-методическая литература для данной дисциплины имеется в наличии в электронно-библиотечной системе "ZNANIUM.COM", доступ к которой предоставлен студентам. ЭБС "ZNANIUM.COM" содержит произведения крупнейших российских учёных, руководителей государственных органов, преподавателей ведущих вузов страны, высококвалифицированных специалистов в различных сферах бизнеса. Фонд библиотеки сформирован с учетом всех изменений образовательных стандартов и включает учебники, учебные пособия, УМК, монографии, авторефераты, диссертации, энциклопедии, словари и справочники, законодательно-нормативные документы, специальные периодические издания и издания, выпускаемые издательствами вузов. В настоящее время ЭБС ZNANIUM.COM соответствует всем требованиям федеральных государственных образовательных стандартов высшего профессионального образования (ФГОС ВПО) нового поколения.

Практические задания выполняются с помощью функций из пакета Spider (Python)

![](_page_11_Picture_13.jpeg)

Программа составлена в соответствии с требованиями ФГОС ВПО и учебным планом по направлению 010400.62 "Прикладная математика и информатика" и профилю подготовки Системное программирование .

![](_page_12_Picture_3.jpeg)

 Программа дисциплины "Компьютерное зрение"; 010400.62 Прикладная математика и информатика; профессор, д.н. (профессор) Столов Е.Л.

Автор(ы): Столов Е.Л. \_\_\_\_\_\_\_\_\_\_\_\_\_\_\_\_\_\_\_\_ "\_\_" \_\_\_\_\_\_\_\_\_ 201 \_\_ г.

Рецензент(ы):

Фофанов В.Б. \_\_\_\_\_\_\_\_\_\_\_\_\_\_\_\_\_\_\_\_ "\_\_" \_\_\_\_\_\_\_\_\_\_\_ 201 \_\_\_ г.

![](_page_13_Picture_4.jpeg)